## **Abwesenheit mit unproduktivem Fehlgrund**

Es gibt auch bestimmte **Fehlgründe**, welche zwar **nicht als Arbeitszeit gelten**, aber dennoch im System erfasst werden müssen. Hierzu zählt zum Beispiel **Krankheit** oder ein **Arzt- oder Behördengang** während der Arbeitszeit.

Grundsätzlich ist die Buchungslogik bei unproduktiven Fehlzeiten identisch mit der Vorgehensweise bei produktiven Fehlzeiten. Die **Buchungsintervalle** werden auf dieselbe Art und Weise im Journal gespeichert, allerdings wird die erfasste Zeit bei nicht produktiven Abwesenheitsgründen **nicht als Arbeitszeit im Saldo berücksichtigt**. Auch ein Zeitintervall mit unproduktivem Fehlgrund kann, wie oben beschrieben, entweder mit **anschließender Abwesenheit** oder mit **anschließender Anwesenheit** beendet werden.

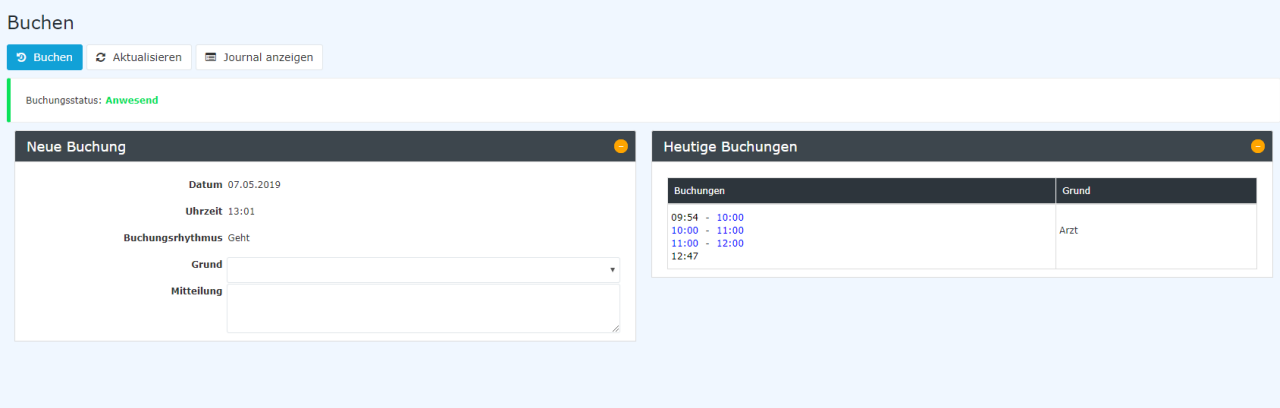